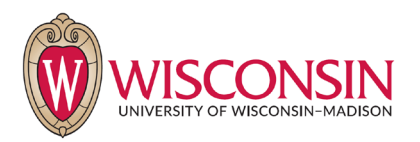

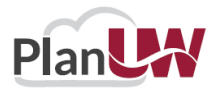

## **PlanUW - Planning and Budgeting Cloud Authorization** University

of Wisconsin – Madison

Please **email** completed form to [planuw-msn-mbo@](mailto:planuw-msn-mbo@vc.wisc.edu)vc.wisc.edu

Add New User (all fields required) Change to Existing User (applicable fields)

Delete User (provide name, email ID, Division/Department)

## The form should be completed and signed by the Divisional Budget Officer. Please scan and submit to [planuw-msn-mbo@](mailto:planuw-msn-mbo@wisc.edu)vc.wisc.edu

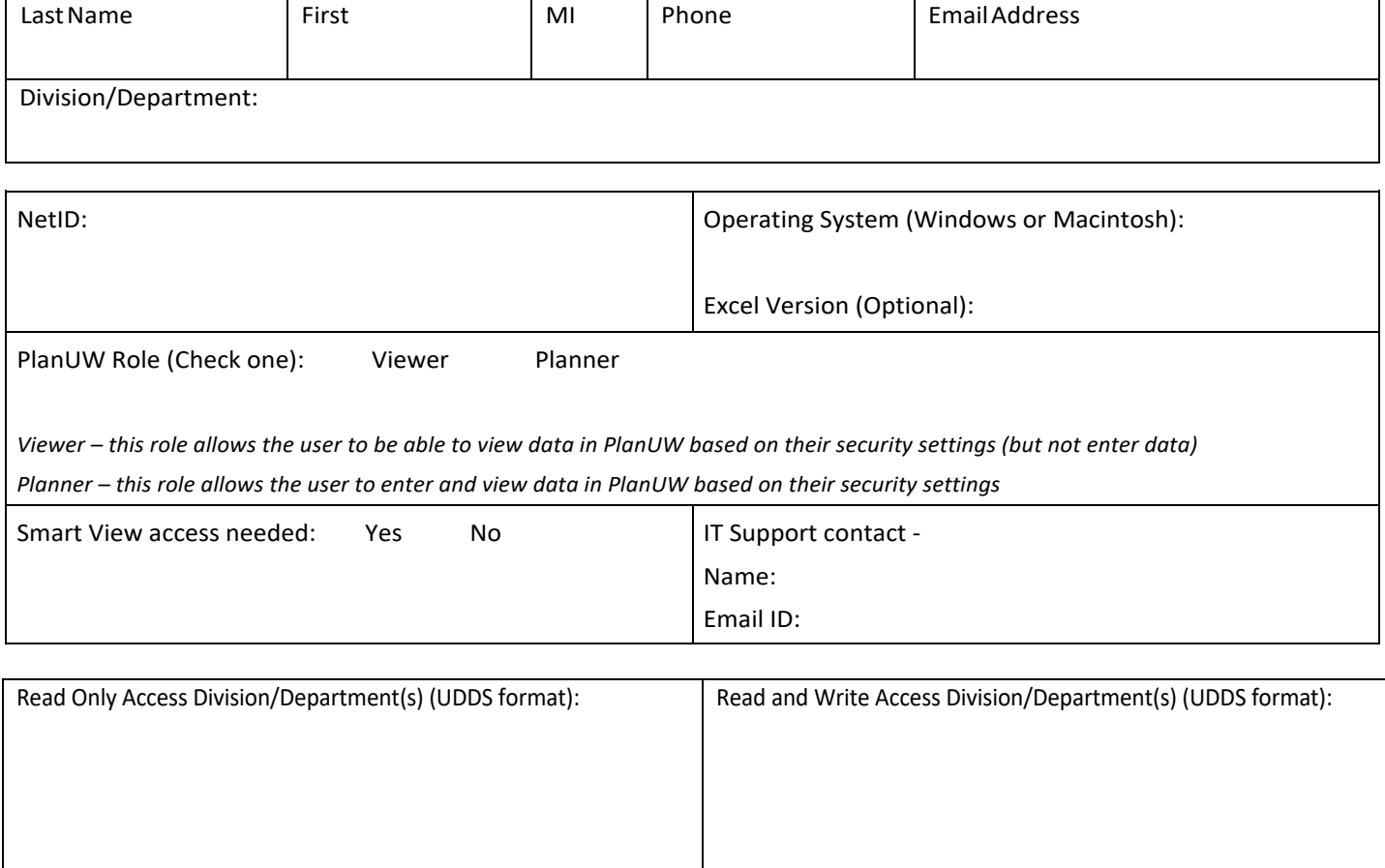

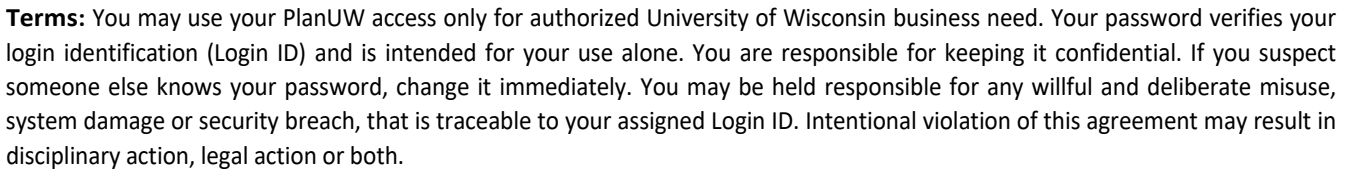

## **I have read, understand, and agree to the above terms:**

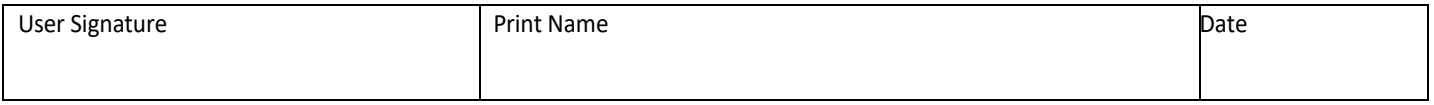

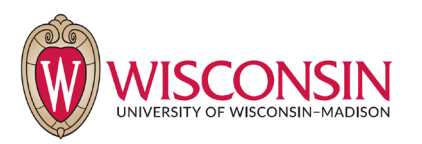

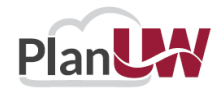

**I certify the authorized business need for access assigned and hold the above accountable for the terms stated. I understand the internal control risks associated with the combination of access to roles and accept the responsibility for implementing compensating controls, if such access is authorized. I assume the responsibility of notifying the above email to remove any access, when no longer needed.**

**(Note: The campus department should notify Madison Budget Office (via this form), if someone's authorization should be deleted from the system. This will** *not* **occur automatically when a person leaves).** 

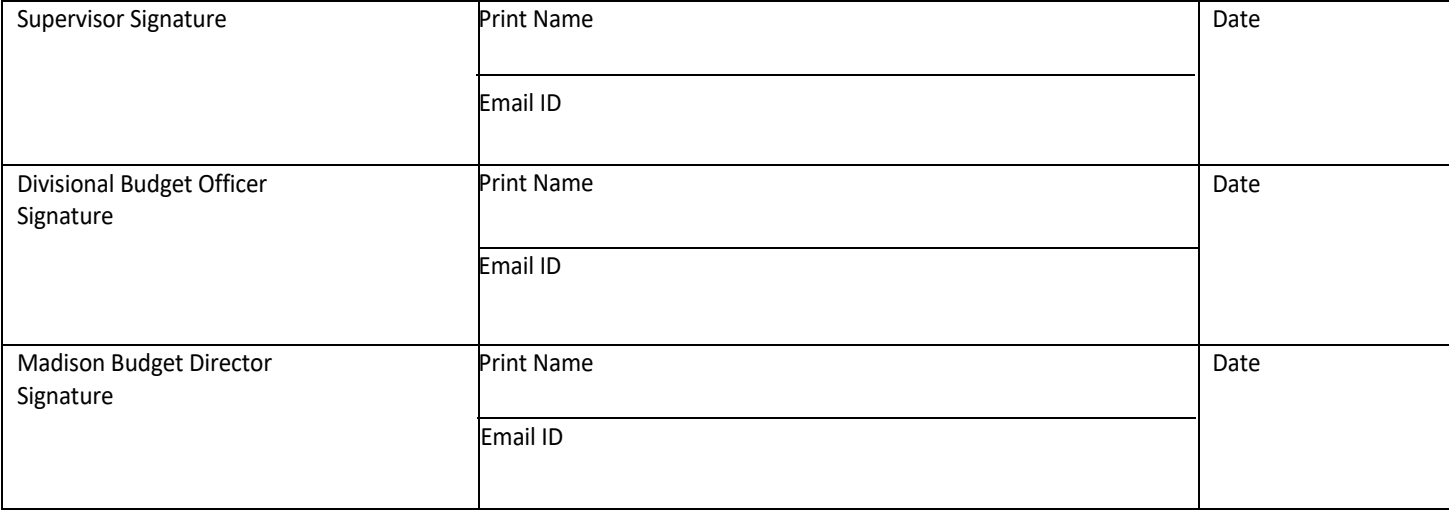